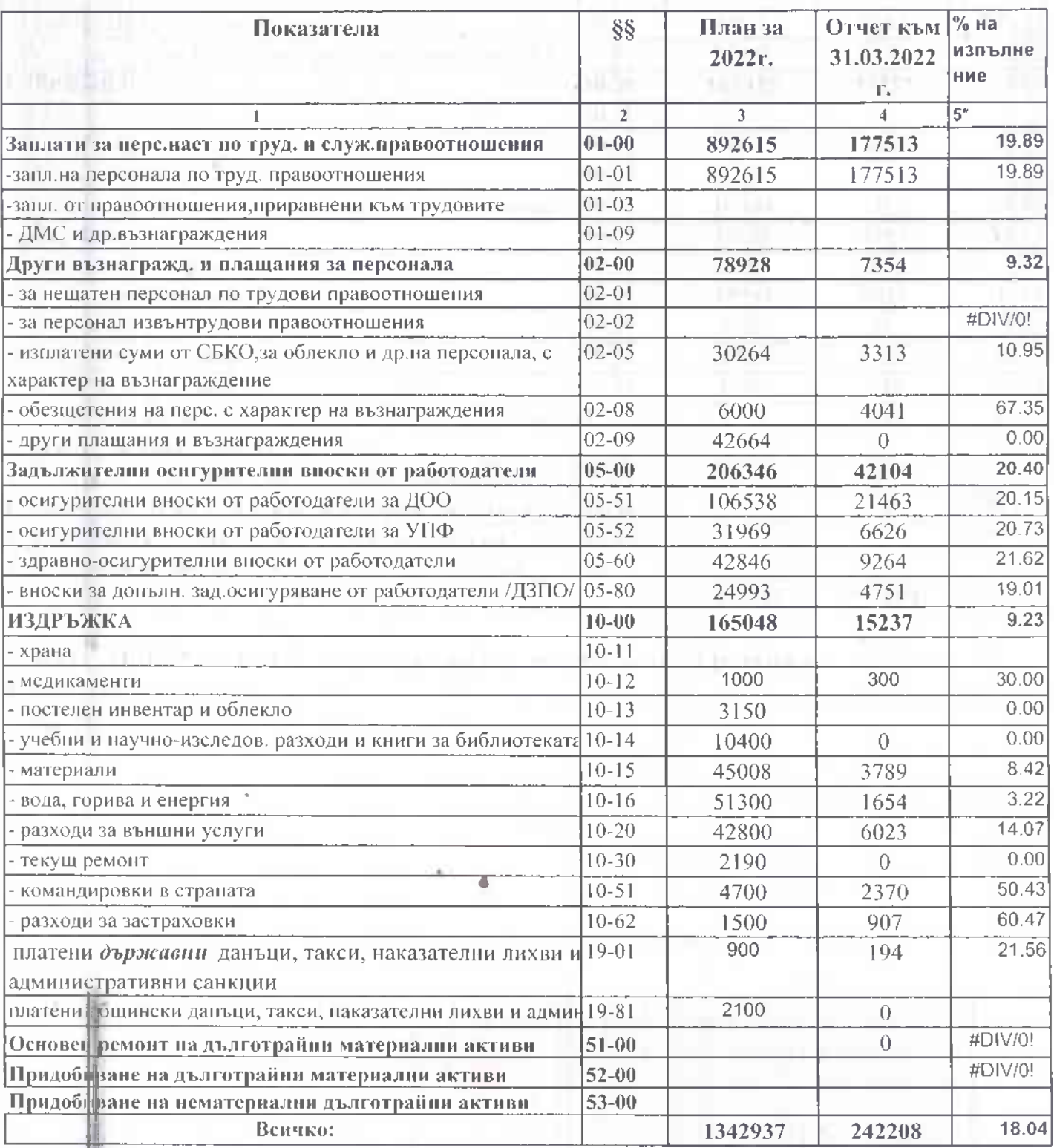

1. Планираните и отчетени разходи по бюджета на училището са както следва:

2. Към 31.03.2022 год. Училището няма неразплатени разходи.

Главен четоводител.

 $-100%$ 

Директрат

## ИЦИМОФНИ

## ПГМЕТ"Юрий Гагарин"  $\overline{0T}$

за изпълнението на делегирания бюджет на училището към 31 март 2022г.

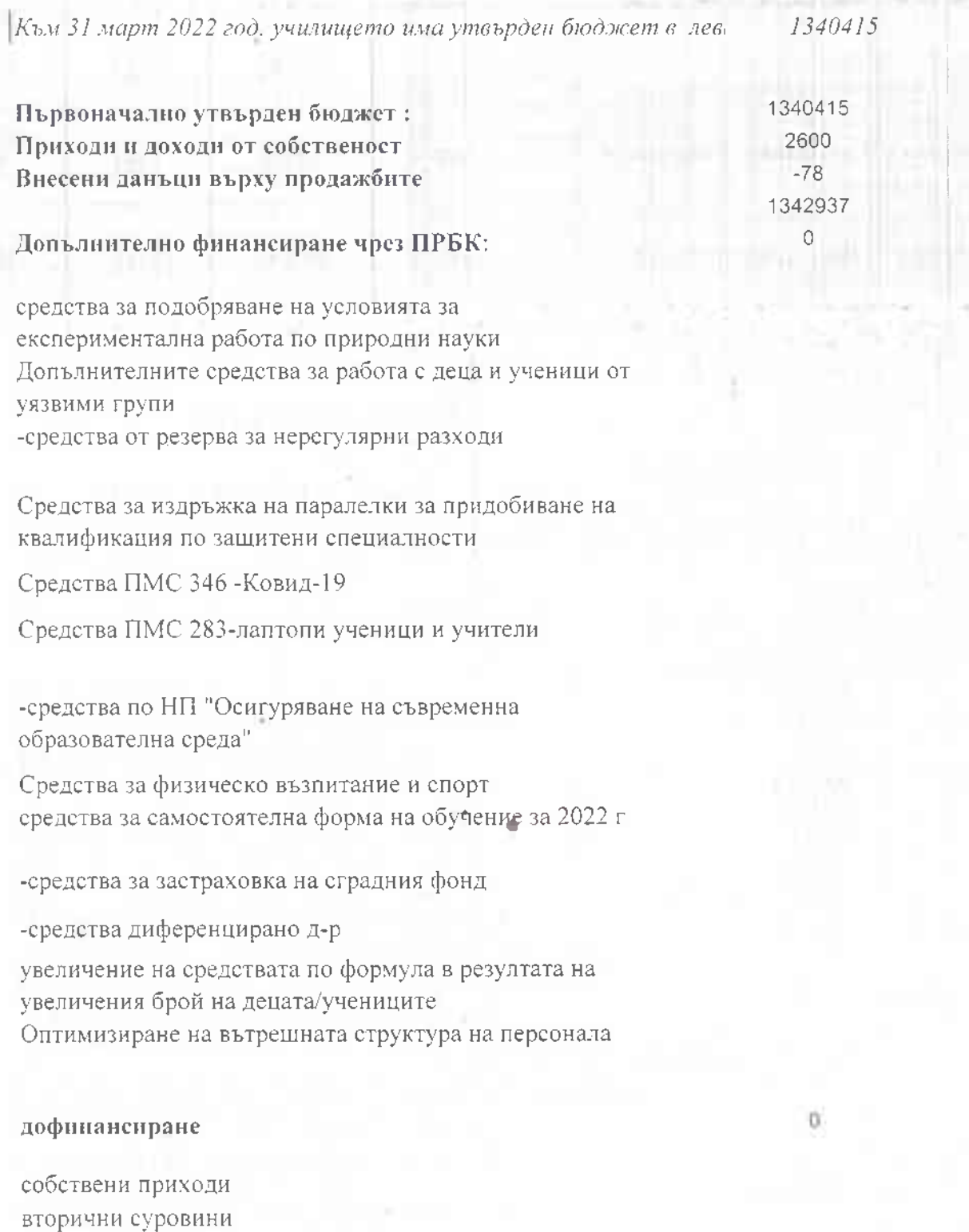